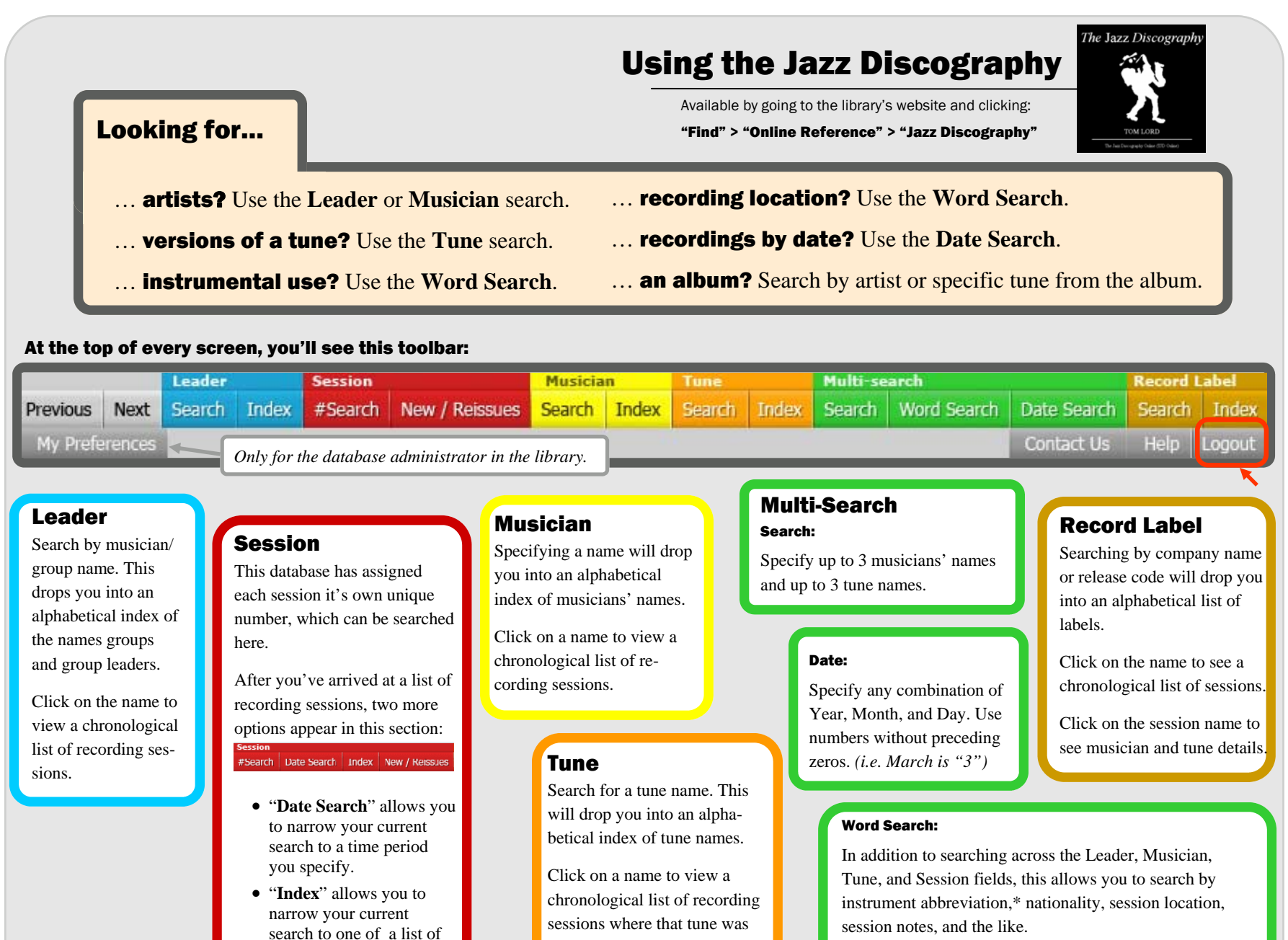

recorded.

If you wish, you can type "OR" between terms to signal that you want records containing **either one or both** of the terms you enter.

**\*Abbreviation glossary:** http://www.lordisco.com/tjd/help/abbrev.html

possible dates.

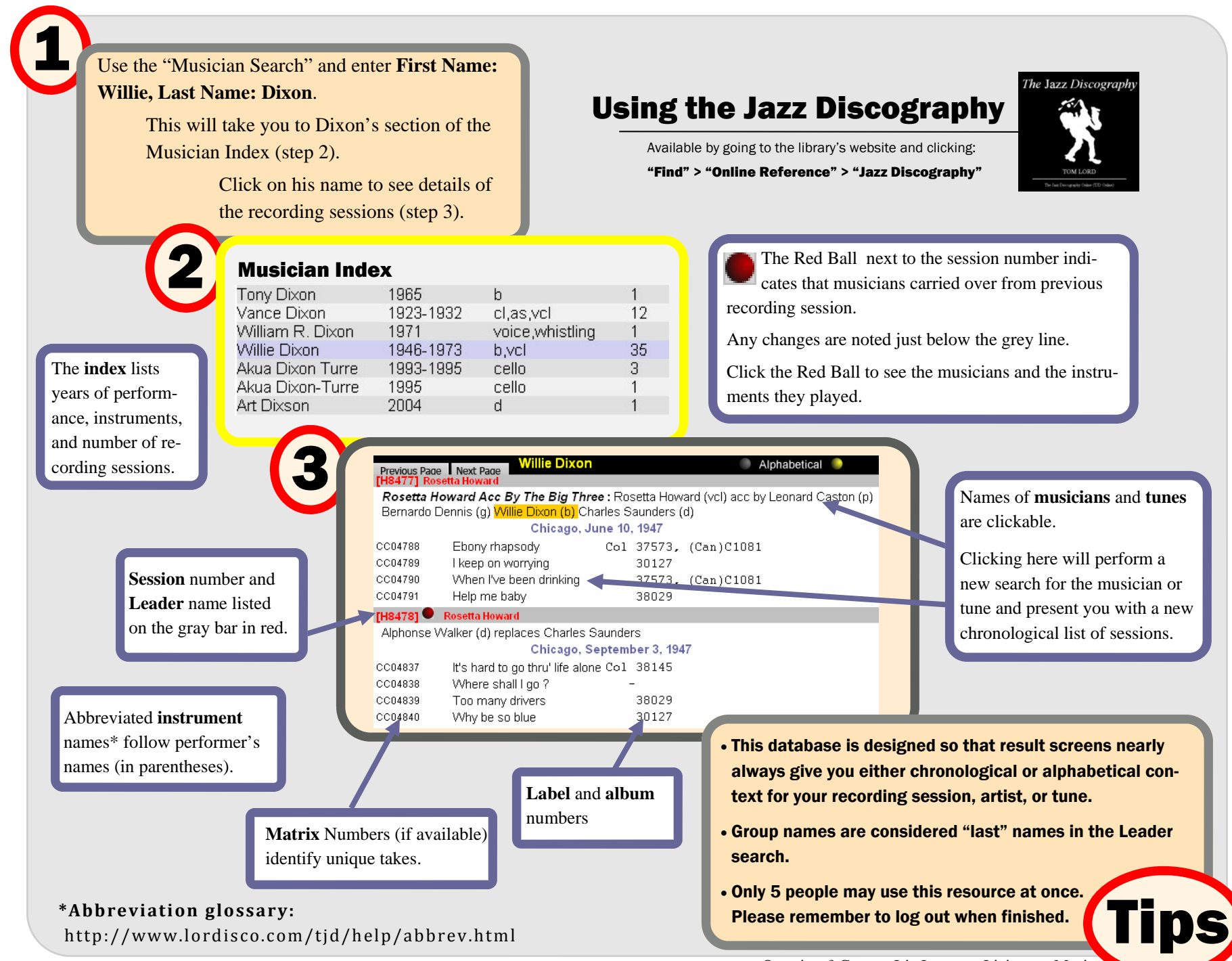

Questions? Contact Iris Jastram - Liaison to Music